MCM207

# Guía de configuración rápida

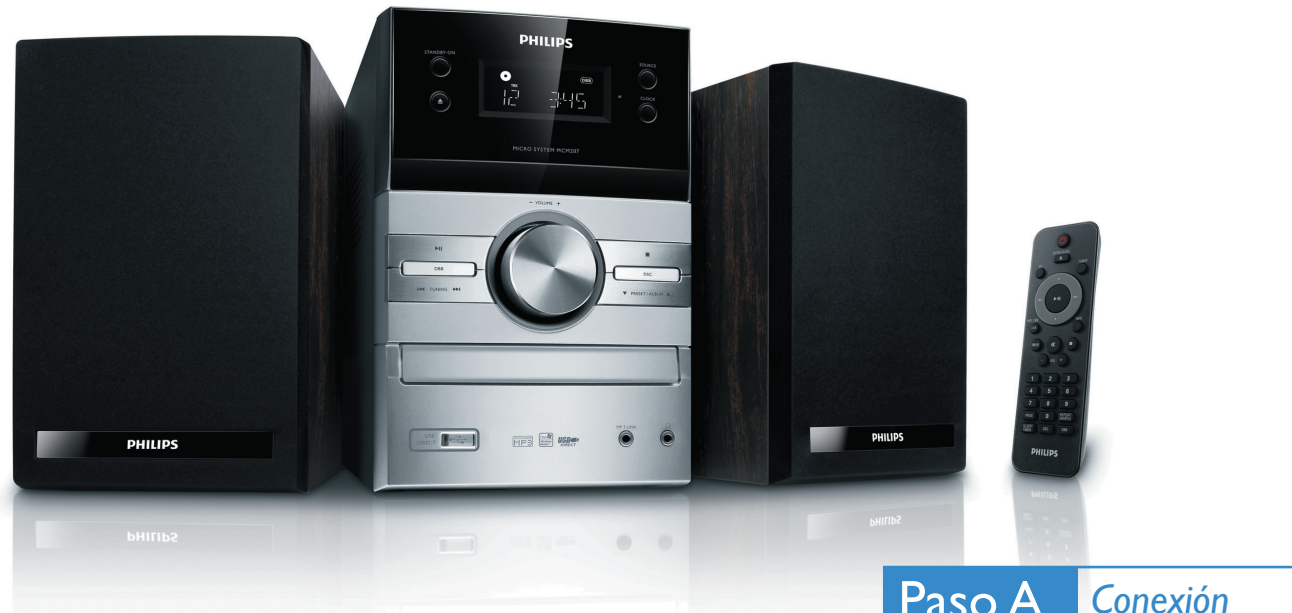

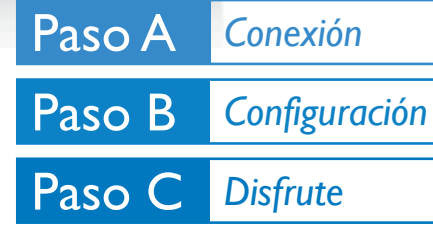

*Contenido de la caja?* La caja contiene los siguientes elementos.

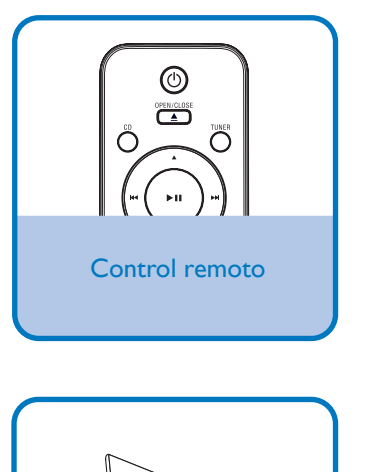

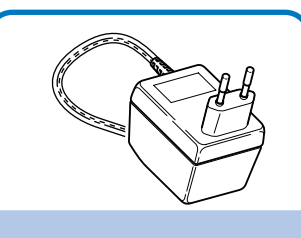

Adaptador de alimentación

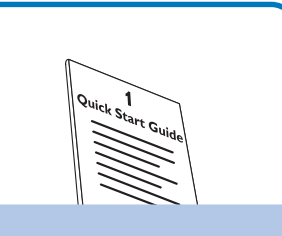

Guía de configuración rápida

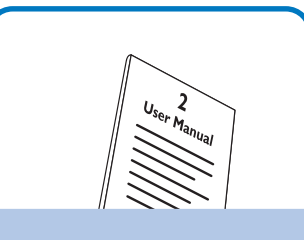

Manual de usuario

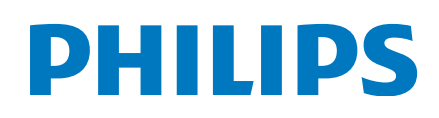

Conecte los cables de los altavoces. *Consejo*

2

 $\overline{\mathsf{I}}$ 

Conecte el adaptador de alimentación de CA a la toma de alimentación.

*Consulte el manual de usuario para obtener información acerca de la conexión de otros equipos a este sistema.*

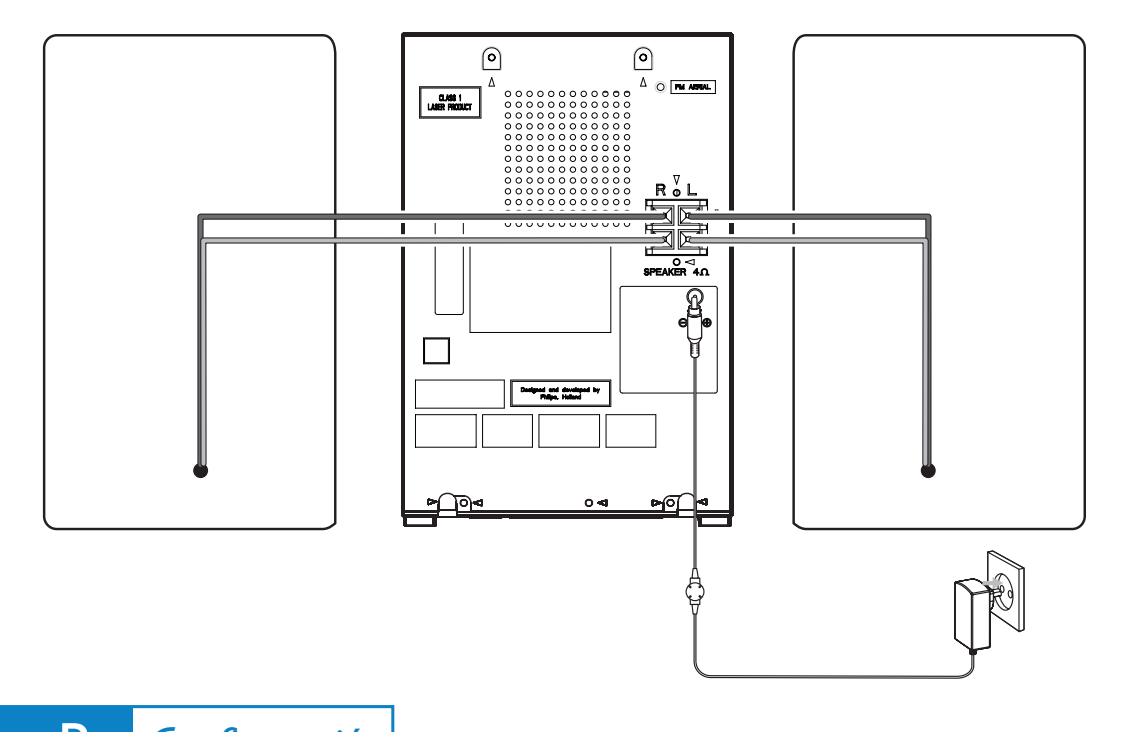

## Paso B *Configuración*

## *Ajuste del reloj*

### *Importante!*

*– En el modo de espera de bajo consumo, pulse CLOCK para mostrar el reloj primero y después mantenga pulsado CLOCK para configurar el reloj.* 

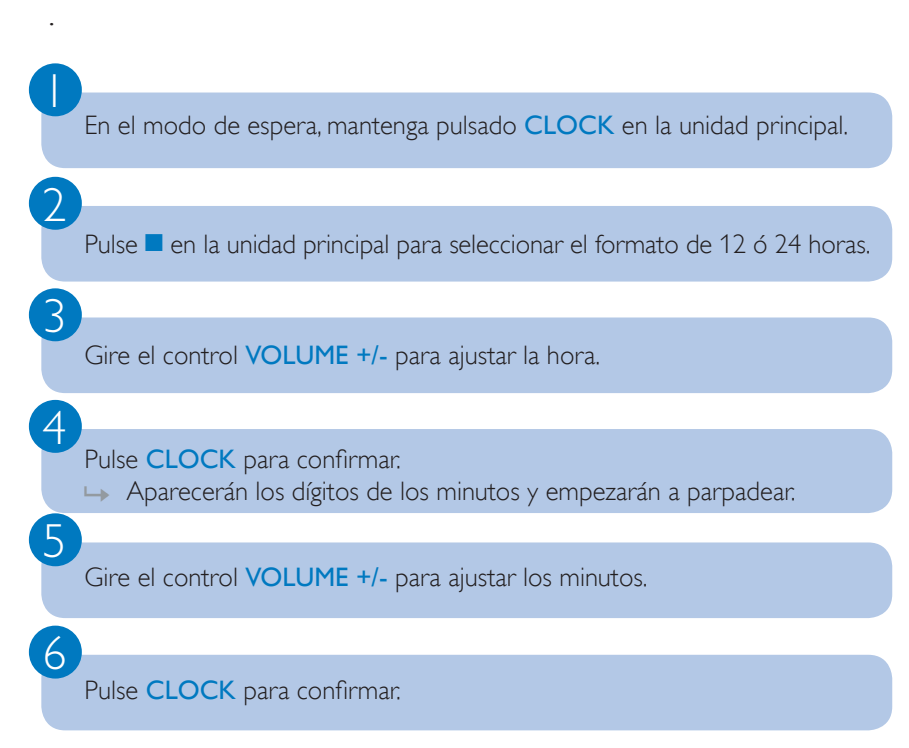

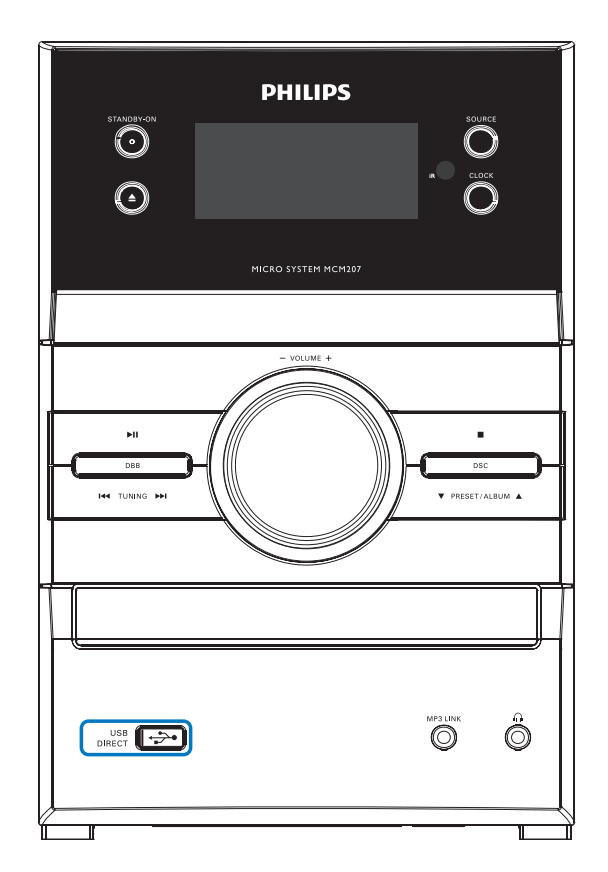

## Paso C *Disfrute*

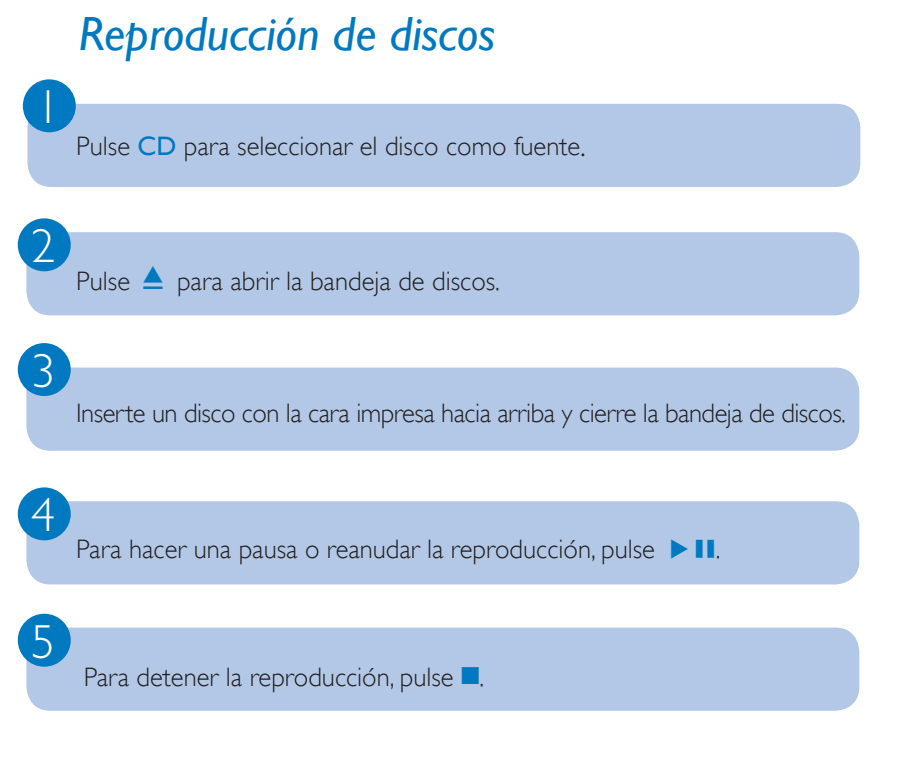

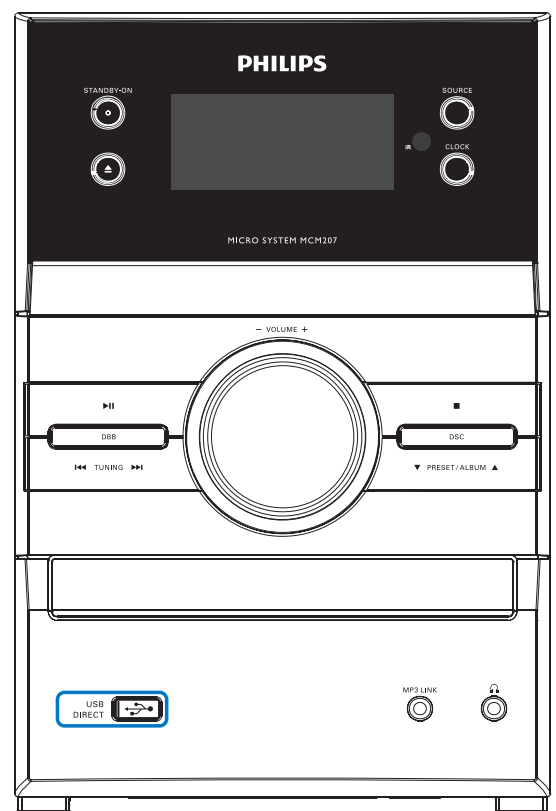

## *Reproducción desde USB*

 $\overline{\mathsf{I}}$ 

2

3

Con la microcadena puede utilizar una memoria flash USB (USB 2.0 o USB 1.1), reproductores flash USB (USB 2.0 o USB 1.1) y tarjetas de memoria (requieren un lector de tarjetas adicional para funcionar en esta microcadena).

*Introduzca el conector USB del dispositivo USB en la toma*  $\leftarrow$  de la unidad principal.

Pulse **USB/MP3 LINK** repeatedly to select the USB device source.

Reproduzca los archivos de audio del USB igual que lo haría con los álbumes o pistas de un CD.

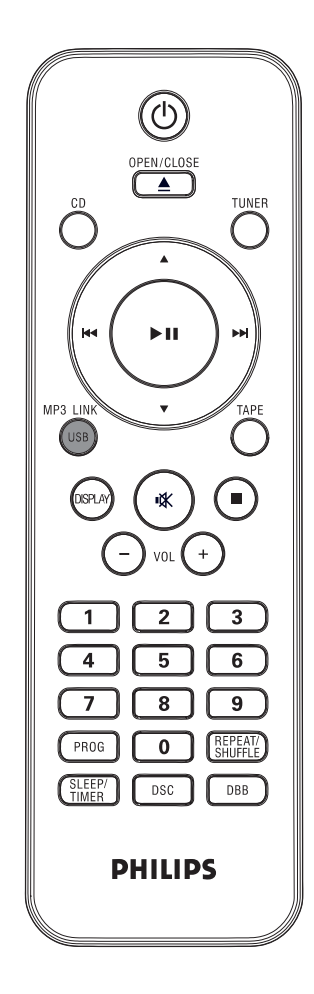

## Paso C *Disfrute*

 $\overline{\mathsf{I}}$ 

2

3

## *Programación y sintonización de emisoras de radio*

Pulse TUNER varias veces para seleccionar FM o MW.

Pulse PROG durante más de dos segundos para programar todas las emisoras disponibles en el orden de la banda de ondas.

Pulse  $\blacktriangle\blacktriangledown$  para seleccionar un número de presintonía.

*Consejo En el manual del propietario adjunto se describen detalladamente las funciones adicionales y de reproducción.*

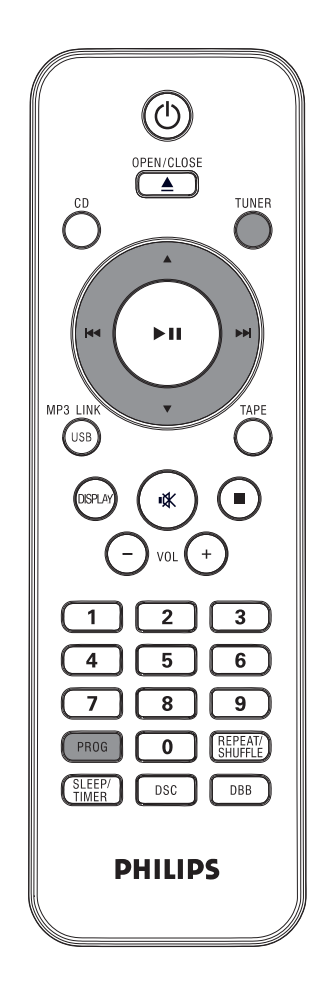

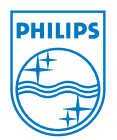

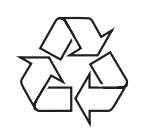

C Royal Philips Electronics N.V. 2009 All rights reserved. http://www.philips.com